# Готовые проверенные решения на импортонезависимых технологиях как вариант быстрого решения задач бизнеса

Андрей Плакунов Архитектор инфраструктурных решений

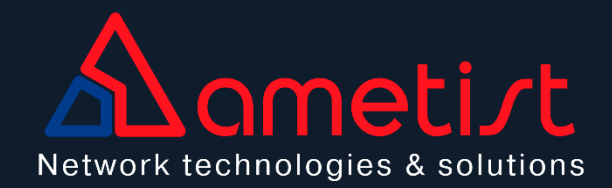

## **КАК БЫЛО РАНЬШЕ?**

 $\blacksquare$ 

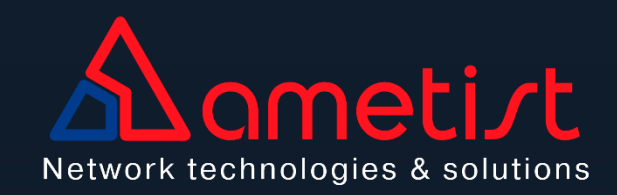

#### **КАК БЫЛО РАНЬШЕ?**

- Присутствовал конструктор технологий
- Инструменты и готовые сайзинги
- Наличие базы знаний

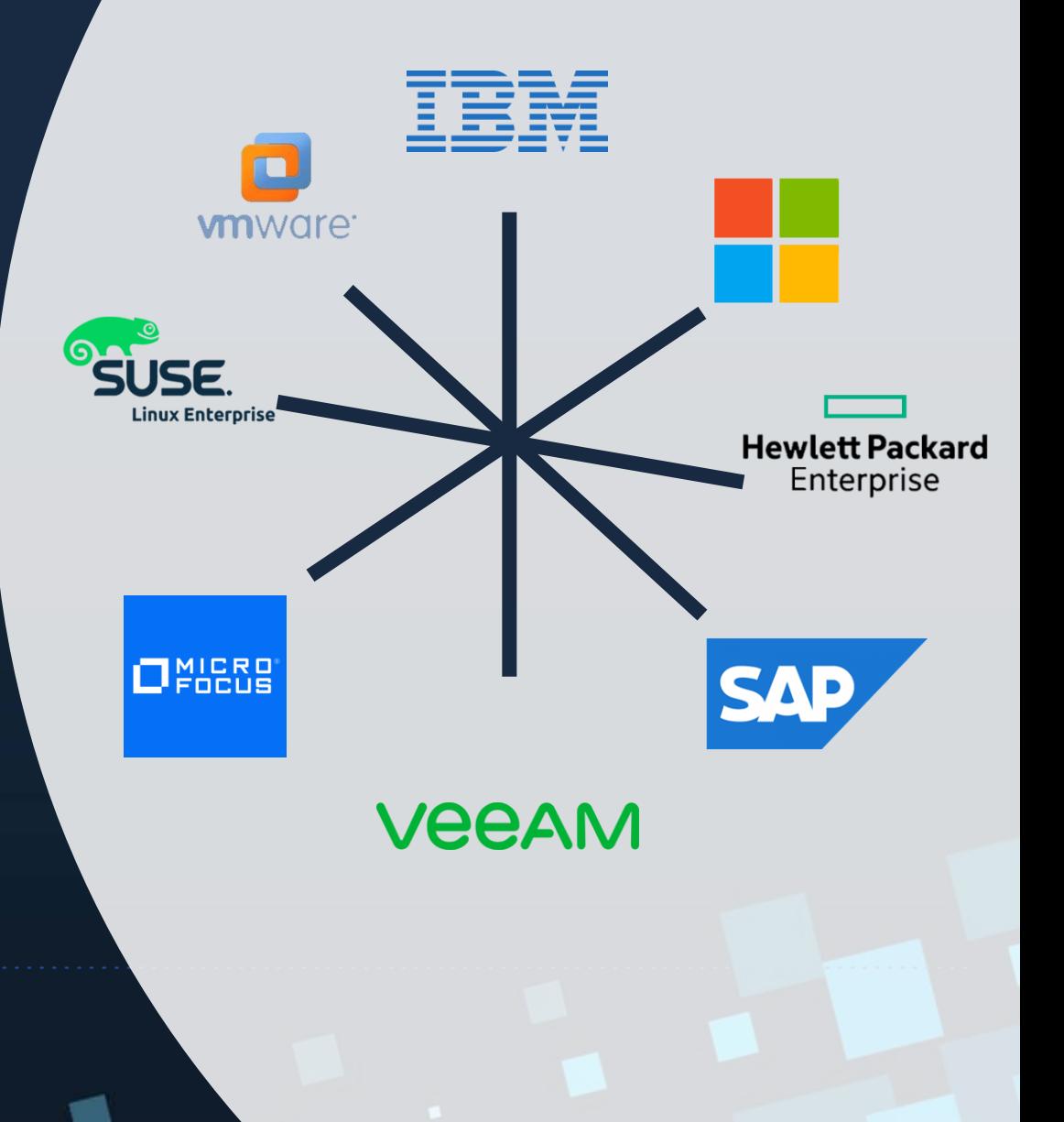

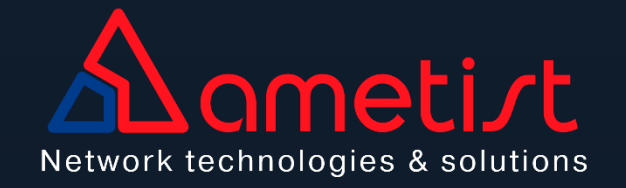

# **КАК СЕЙЧАС?**

 $\blacksquare$ 

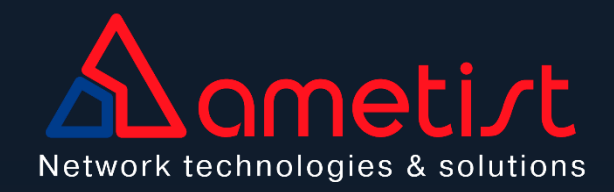

## **КАК СЕЙЧАС?**

**Directum** PoszaresPro LINUX

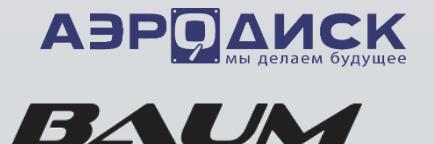

**AQUARIUS** 

- Отсутствие проверенных решений
- Решения нужно прорабатывать с нуля
- Непредсказуемость параллельного импорта и поддержки
- Бизнес не меняет требования

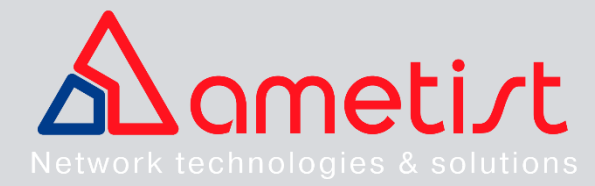

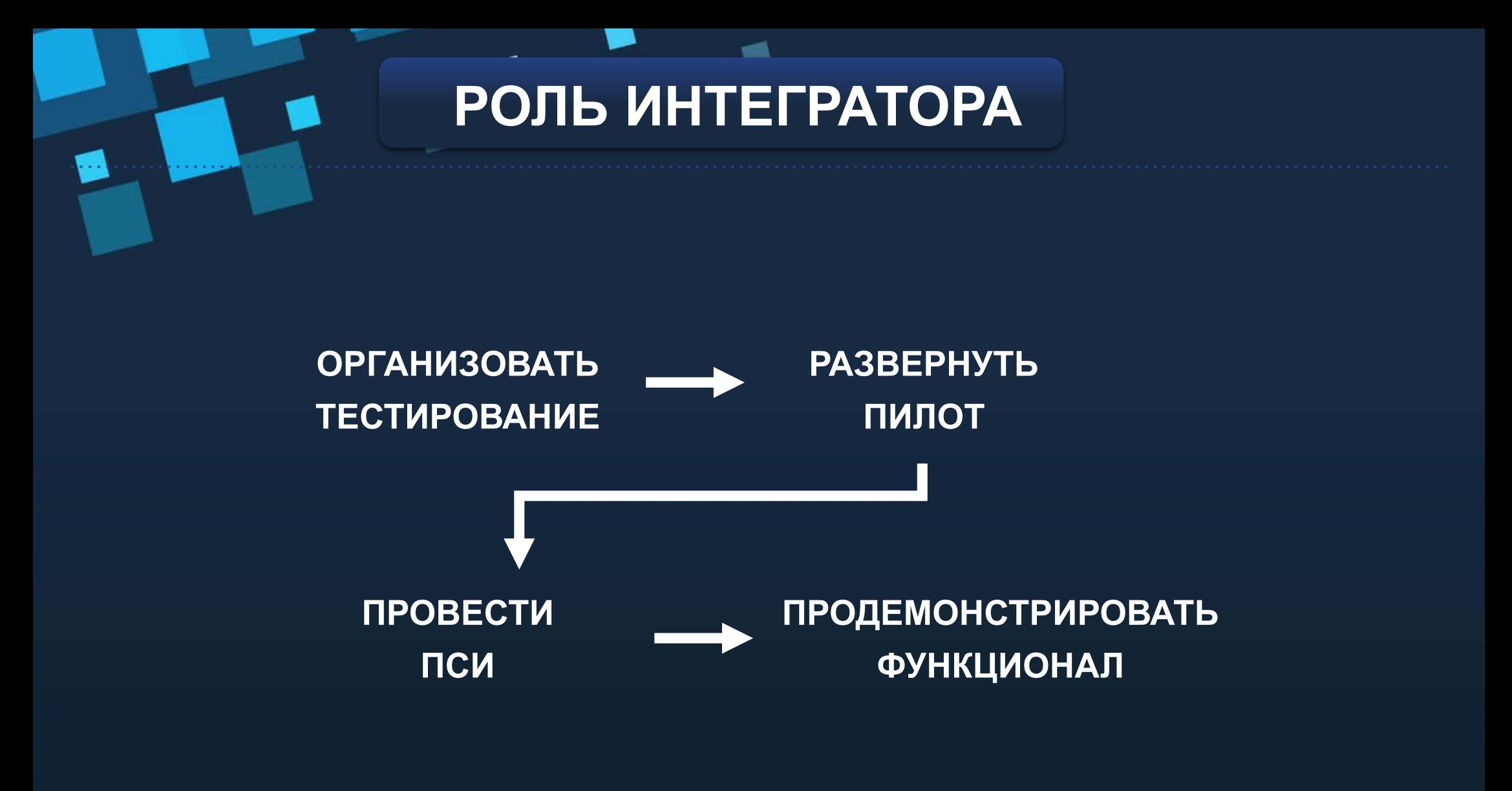

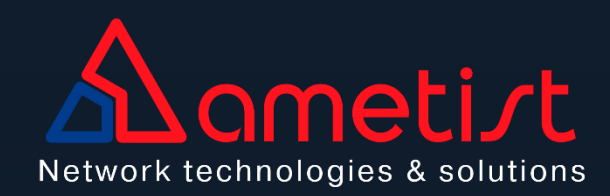

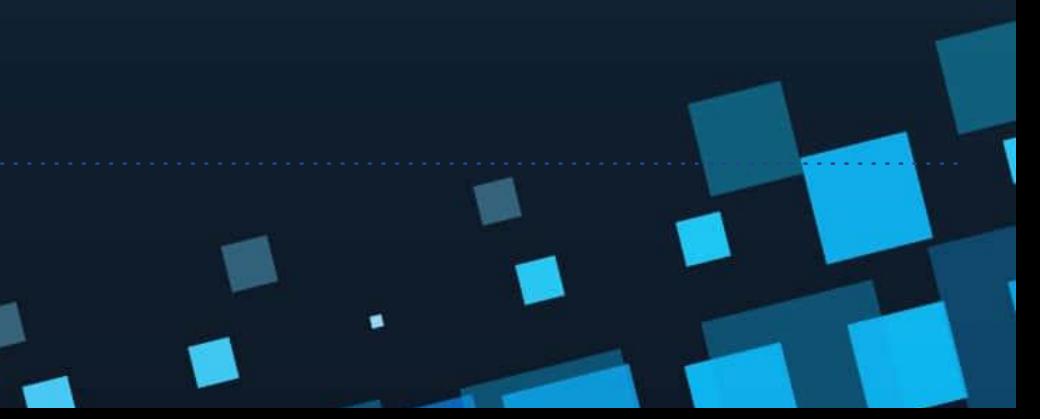

## **ПРАКТИЧЕСКИЙ ОПЫТ**

- Несколько тысяч пользователей
- Более 20000 документов
- БД более 10ТБ
- Время простоя менее 30 минут
- Время восстановления 4 часа

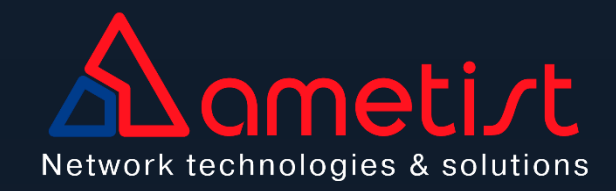

۰

 $\blacktriangleleft$ 

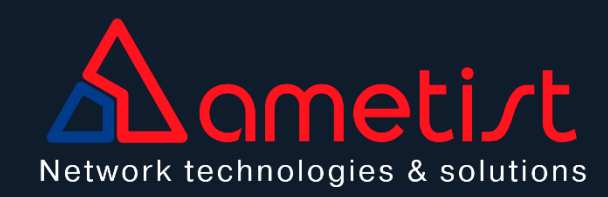

 $\mathbf{2}$ ДОГОВОР С<br>ПОСТАВЩИКАМИ ИС

۰

ОБОРУДОВАНИЕ ДЛЯ<br>|РЕАЛИЗАЦИИ<br>|СТЕНДА

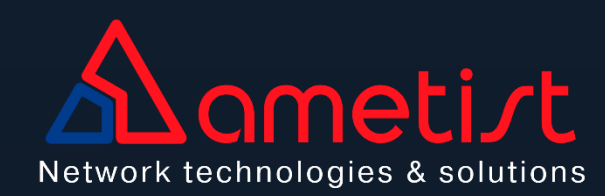

 $\mathbf{2}$ ДОГОВОР С<br>ПОСТАВЩИКАМИ ИС

ОБОРУДОВАНИЕ ДЛЯ<br>|РЕАЛИЗАЦИИ<br>|СТЕНДА

ОПРЕДЕЛЕНИЕ СПО,<br>СУБД,<br>ВИРТУАЛИЗАЦИИ, СРК

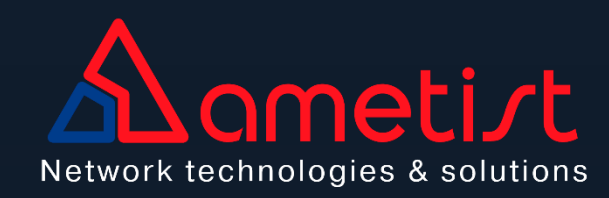

 $\mathbf 2$ ДОГОВОР С<br>ПОСТАВЩИКАМИ ИС

3

ОПРЕДЕЛЕНИЕ СПО, СУБД,<br>ВИРТУАЛИЗАЦИИ, СРК|

ОБОРУДОВАНИЕ ДЛЯ<br>РЕАЛИЗАЦИИ<br>СТЕНДА

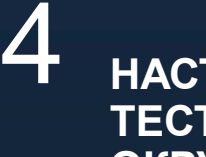

**НАСТРОЙКА TECTOBOFO ОКРУЖЕНИЯ** 

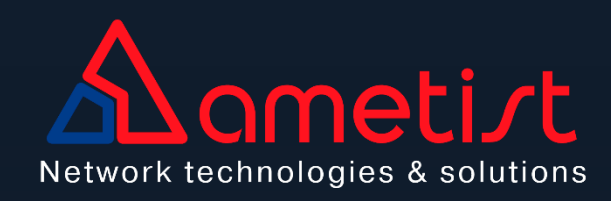

**ДОГОВОР С ПОСТАВЩИКАМИ ИС** 2

3

**ОПРЕДЕЛЕНИЕ СПО, СУБД, ВИРТУАЛИЗАЦИИ, СРК**

**ОБОРУДОВАНИЕ ДЛЯ РЕАЛИЗАЦИИ СТЕНДА**

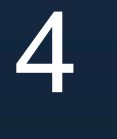

1

**НАСТРОЙКА ТЕСТОВОГО ОКРУЖЕНИЯ**

**ПРОВЕДЕНИЕ НАГРУЗОЧНОГО ТЕСТИРОВАНИЯ**

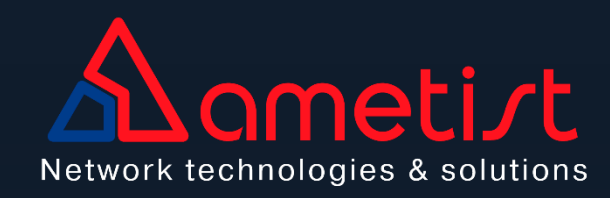

**ДОГОВОР С ПОСТАВЩИКАМИ ИС** 2

3

6

**ОПРЕДЕЛЕНИЕ СПО, СУБД, ВИРТУАЛИЗАЦИИ, СРК**

**ОБОРУДОВАНИЕ ДЛЯ РЕАЛИЗАЦИИ СТЕНДА**

1

4

**НАСТРОЙКА ТЕСТОВОГО ОКРУЖЕНИЯ**

5

**ПРОВЕДЕНИЕ НАГРУЗОЧНОГО ТЕСТИРОВАНИЯ ПОВТОРНЫЕ** 

**НАГРУЗОЧНЫЕ ТЕСТЫ**

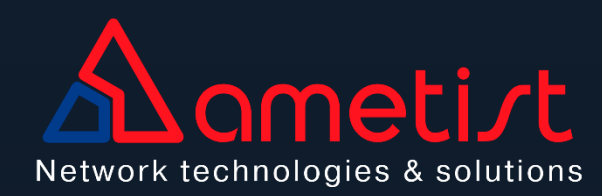

**ДОГОВОР С ПОСТАВЩИКАМИ ИС** 2

3

6

**ОПРЕДЕЛЕНИЕ СПО, СУБД, ВИРТУАЛИЗАЦИИ, СРК**

**ОБОРУДОВАНИЕ ДЛЯ РЕАЛИЗАЦИИ СТЕНДА**

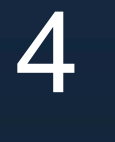

1

**НАСТРОЙКА ТЕСТОВОГО ОКРУЖЕНИЯ**

**ПРОВЕДЕНИЕ НАГРУЗОЧНОГО ТЕСТИРОВАНИЯ ПОВТОРНЫЕ** 

**РАЗРАБОТКА И СОГЛАСОВАНИЕ** 

5

**ПМИ**

7

**НАГРУЗОЧНЫЕ ТЕСТЫ**

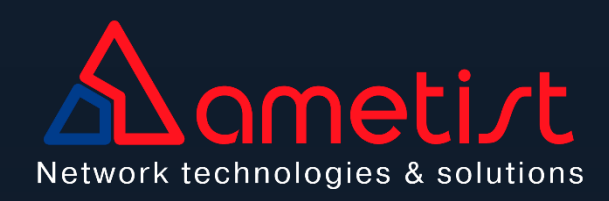

**ДОГОВОР С ПОСТАВЩИКАМИ ИС** 2

**ОБОРУДОВАНИЕ ДЛЯ РЕАЛИЗАЦИИ СТЕНДА**

7

**ОПРЕДЕЛЕНИЕ СПО, СУБД, ВИРТУАЛИЗАЦИИ, СРК**

**НАСТРОЙКА ТЕСТОВОГО ОКРУЖЕНИЯ**

1

4

**ПРОВЕДЕНИЕ НАГРУЗОЧНОГО ТЕСТИРОВАНИЯ ПОВТОРНЫЕ** 

**НАГРУЗОЧНЫЕ ТЕСТЫ**

**РАЗРАБОТКА И СОГЛАСОВАНИЕ ПМИ**

5

**ПРОВЕДЕНИЕ ПСИ** 8

3

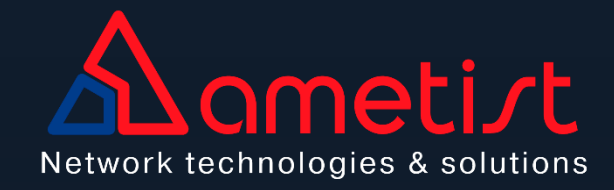

**ДОГОВОР С ПОСТАВЩИКАМИ ИС** 2

**ОБОРУДОВАНИЕ ДЛЯ РЕАЛИЗАЦИИ СТЕНДА**

**ОПРЕДЕЛЕНИЕ СПО, СУБД, ВИРТУАЛИЗАЦИИ, СРК**

**НАСТРОЙКА ТЕСТОВОГО ОКРУЖЕНИЯ**

1

4

**ПРОВЕДЕНИЕ НАГРУЗОЧНОГО ТЕСТИРОВАНИЯ ПОВТОРНЫЕ** 

**НАГРУЗОЧНЫЕ ТЕСТЫ**

**РАЗРАБОТКА И СОГЛАСОВАНИЕ ПМИ**

5

**ПРОВЕДЕНИЕ ПСИ** 8

3

6

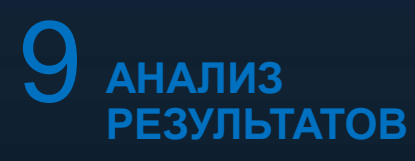

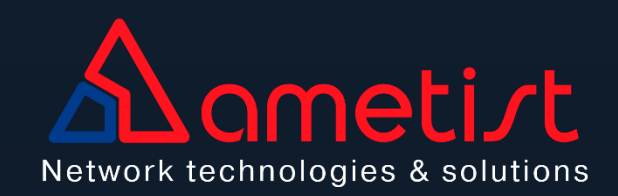

**ДОГОВОР С ПОСТАВЩИКАМИ ИС** 2

**ОБОРУДОВАНИЕ ДЛЯ РЕАЛИЗАЦИИ СТЕНДА**

**ОПРЕДЕЛЕНИЕ СПО, СУБД, ВИРТУАЛИЗАЦИИ, СРК**

**НАСТРОЙКА ТЕСТОВОГО ОКРУЖЕНИЯ**

1

4

**ПРОВЕДЕНИЕ НАГРУЗОЧНОГО ТЕСТИРОВАНИЯ ПОВТОРНЫЕ** 

8

**НАГРУЗОЧНЫЕ ТЕСТЫ**

**РАЗРАБОТКА И СОГЛАСОВАНИЕ ПМИ**

5

**ПРОВЕДЕНИЕ ПСИ**

3

6

9 **АНАЛИЗ РЕЗУЛЬТАТОВ**

7

10 **ПОДГОТОВКА ТИПОВОГО РЕШЕНИЯ**

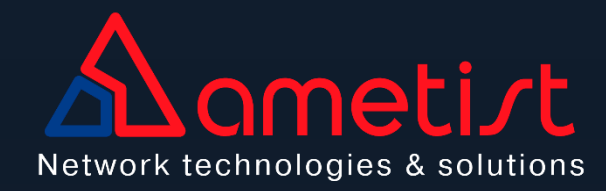

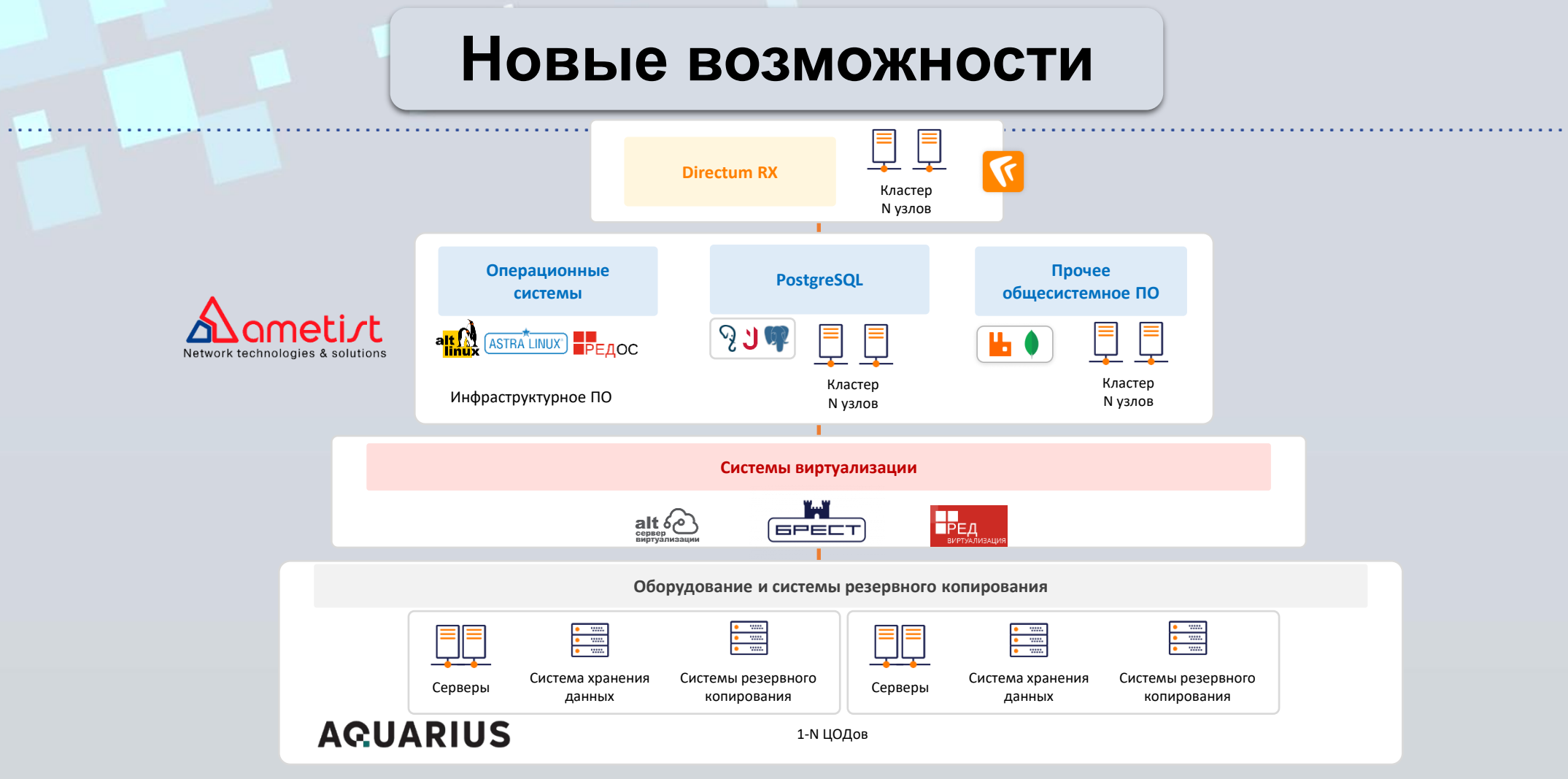

- Разработка ПАК на основе проверенных технологий
- Внедрение на основе требований к производительности
- Внедрение на основе требований к доступности

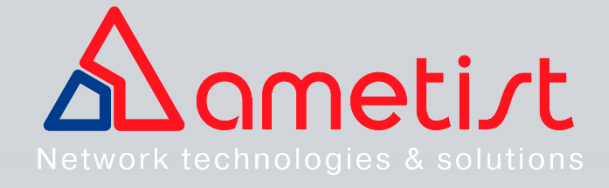

#### **Что делать**

- Заново проходить путь тестирования
- Использовать наработки и быстро внедрять решение, но с определенными ограничениями

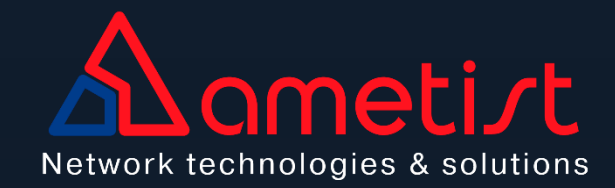

# **СПАСИБО ЗА ВНИМАНИЕ!**

Санкт-Петербург, БЦ "Leader Tower",<br>Пл. Конституции, д. 3/2, 25 этаж<br>Тел.: +7 (812) 670-74-64 Network technologies & solutions

пл. Конституции, д. 3/2, 25 этаж Тел.: +7 (812) 670-74-64

Москва, БЦ "Виктория Плаза" ул. Викторенко, д.5, стр. 1, оф. 8 Тел.: +7 (495) 560-49-28

**E-mail: ametist@ametist.spb.ru**